## **Mathematikaufgaben > Vektorrechnung > Ebenen**

**Aufgabe**: Zeichne einen geeigneten Ausschnitt der Ebene E in Parameterform mit:

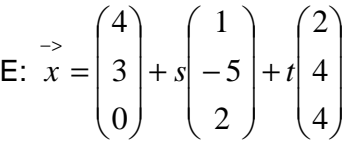

in das dreidimensionale kartesische Koordinatensystem ein.

**Lösung**: I. Liegt eine Ebene in Parameterdarstellung vor, gilt also: E:  $\overrightarrow{x} = \overrightarrow{a} + s\overrightarrow{r_1} + t\overrightarrow{r_2}$  mit dem  $\overrightarrow{a}$  ⇒ <-<br>Stützvektor  $\overrightarrow{a}$  und den Richtungsvektoren (Spannvektoren)  $\overrightarrow{r_{1},r_{2}}$  $r_{1}$ , $r_{2}$  , so lässt sich die <u>Ebenenglei-</u> chung in Koordinatenform ermitteln vermöge des Normalenvektors −> −> −> = <sup>1</sup>× <sup>2</sup> *n r r* (Kreuzprodukt) und

der Skalarmultiplikation E: 
$$
n \cdot x = n \cdot a
$$
 ⇔ E:  $ax_1 + bx_2 + cx_3 = d$ .

II. Allgemein gilt hinsichtlich der Ermittlung der (für die Zeichnung des Ebenenausschnitts notwendigen) Spurpunkte die folgende Vorgehensweise. Ist eine Ebene E als Koordinatengleichung E:  $ax_1 + bx_2 + cx_3 = d$  mit reellen a, b, c, d gegeben, so ergeben sich als Spurpunkte auf den Koordinatenachsen:

 $x_1$ -Achse: Spurpunkt S<sub>1</sub>(d/a|0|0) bei a≠0, kein Spurpunkt S<sub>1</sub> bei a=0  $x_2$ -Achse: Spurpunkt S<sub>2</sub>(0|d/b|0) bei b≠0, kein Spurpunkt S<sub>2</sub> bei b=0  $x_3$ -Achse: Spurpunkt S<sub>3</sub>(0|0|d/c) bei c≠0, kein Spurpunkt S<sub>3</sub> bei c=0.

Besitzt die Ebene keinen Spurpunkt auf einer Koordinatenachse, so ist sie zu dieser Achse (bzw. zu diesen Achsen, d.h. einer Grundebene des Koordinatensystems) parallel.

III. Um einen Ausschnitt der Ebene E im Koordinatensystem zu zeichnen, benötigen wir die Koordinatendarstellung und daraus die Spurpunkte der Ebene. Wir berechnen daher zunächst Ebenengleichung in Koordinatenform. Als Kreuzprodukt der Spannvektoren ergibt sich der Normalenvektor der Ebene E:

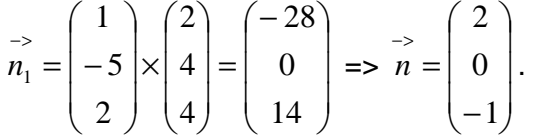

Durch Skalarmultiplikation erhalten wir die gesuchte Koordinatengleichung:

E:  $\begin{bmatrix} 0 & \cdot & x \\ 0 & \cdot & y \end{bmatrix}$  ∴  $\begin{bmatrix} 0 & \cdot & 3 \\ 0 & \cdot & 4 \end{bmatrix}$  ⇔  $\overline{\phantom{a}}$  $\overline{\phantom{a}}$  $\overline{\phantom{a}}$ J  $\backslash$  $\mathsf{I}$  $\mathbf{r}$  $\mathsf{I}$ l ſ ⋅  $\overline{\phantom{a}}$  $\overline{\phantom{a}}$  $\overline{\phantom{a}}$ J  $\backslash$  $\mathsf{I}$  $\mathbf{r}$  $\mathsf{L}$ l ſ −  $\cdot x =$  $\overline{\phantom{a}}$  $\overline{\phantom{a}}$  $\overline{\phantom{a}}$ J  $\backslash$  $\mathsf{I}$  $\mathbb{I}$  $\mathbf{I}$ l ſ − −> 0 3 4 1 0 2 1 0 2  $x = | 0 | \cdot | 3 | \Leftrightarrow E: 2x_1 + 0x_2 - 1x_3 = 2x_1 - x_3 = 8 + 0 + 0 = 8.$ 

Die Koordinatenform der Ebene lautet also: E:  $2x_1 - x_3 = 8$ .

IV. Berechnung der Spurpunkte: Spurpunkte  $S_1$ ,  $S_2$ ,  $S_3$  als Schnittpunkte einer Ebene mit den  $x_1$ -, x<sub>2</sub>-, x<sub>3</sub>-Koordinatenachsen zeichnen sich also dadurch aus, dass je zwei Koordinaten eines Spurpunktes den Wert 0 besitzen. Die dritte Koordinate ermitteln wir aus der Ebenengleichung E:  $2x_1 - x_3 = 8$  durch jeweilige Division der Zahl der rechten Seite der Koordinatenform mit dem Koeffizienten der x<sub>1</sub>-, x<sub>2</sub>-, x<sub>3</sub>-Koordinate, sofern möglich; also:

 $x_1$ -Achse:  $x_1 = 8:2 = 4 \Rightarrow$  Spurpunkt S<sub>1</sub>(4|0|0)

 $x_2$ -Achse: kein Spurpunkt S<sub>2</sub> => Ebene parallel zur  $x_2$ -Achse  $x_3$ -Achse:  $x_3 = 8$ :(-1) = -8 => Spurpunkt S<sub>3</sub>(0|0|-8)

Wir erhalten die gesuchten Spurpunkte  $S_1(4|0|0)$ ,  $S_3(0|0|-8)$  auf der  $x_1$ - bzw.  $x_3$ -Koordinatenachse.

V. Der Ebenenausschnitt stellt sich dar als Parallelogramm durch die Spurpunkte, das parallel zur x<sub>2</sub>-Koordinatenachse ist:

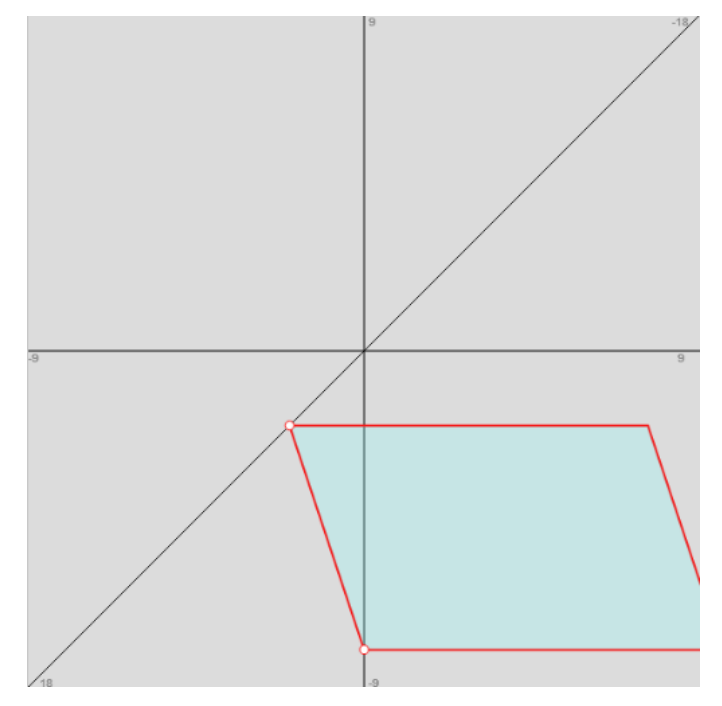

www.michael-buhlmann.de / 12.2015 / Aufgabe 173